## **GUI AGEDASI TOF**

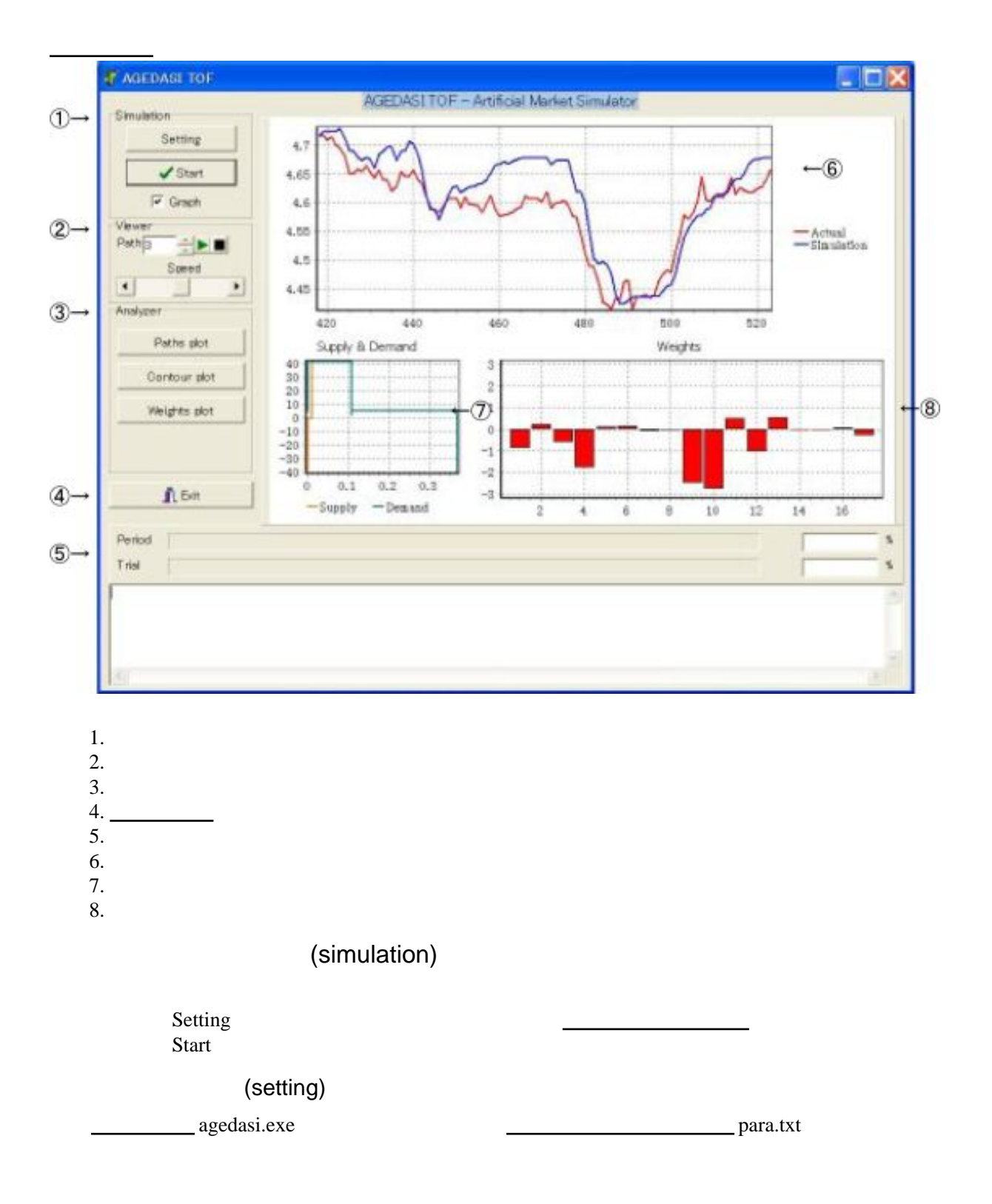

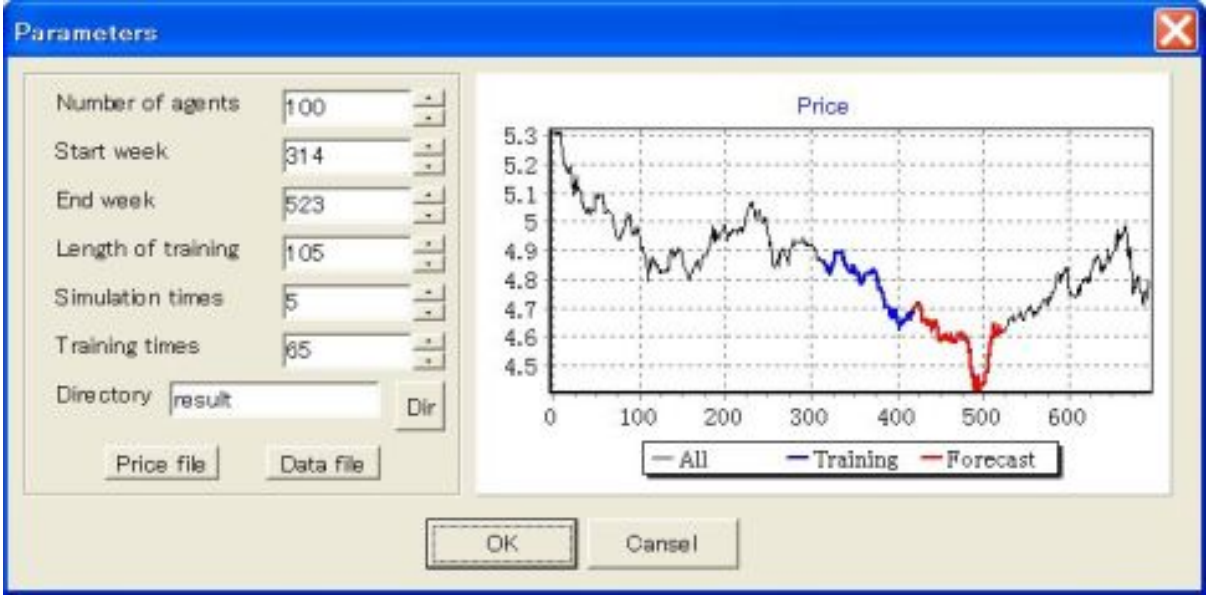

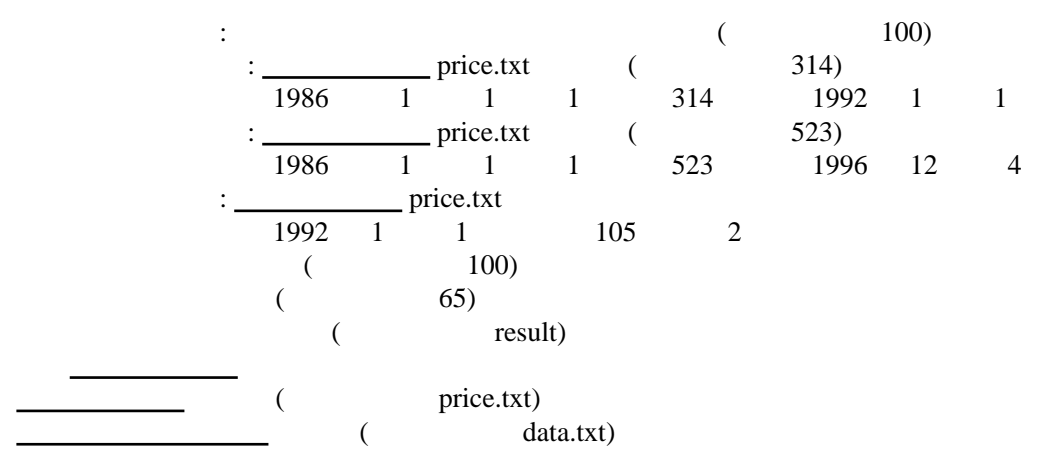

(start)

 $\Box$  Graph

(viewer)

Path

(analyzer)

(contour plot)

 $\qquad \qquad \textbf{(path plot)}\\$   $\qquad \qquad \textbf{(with plot)}\\$ 

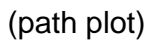

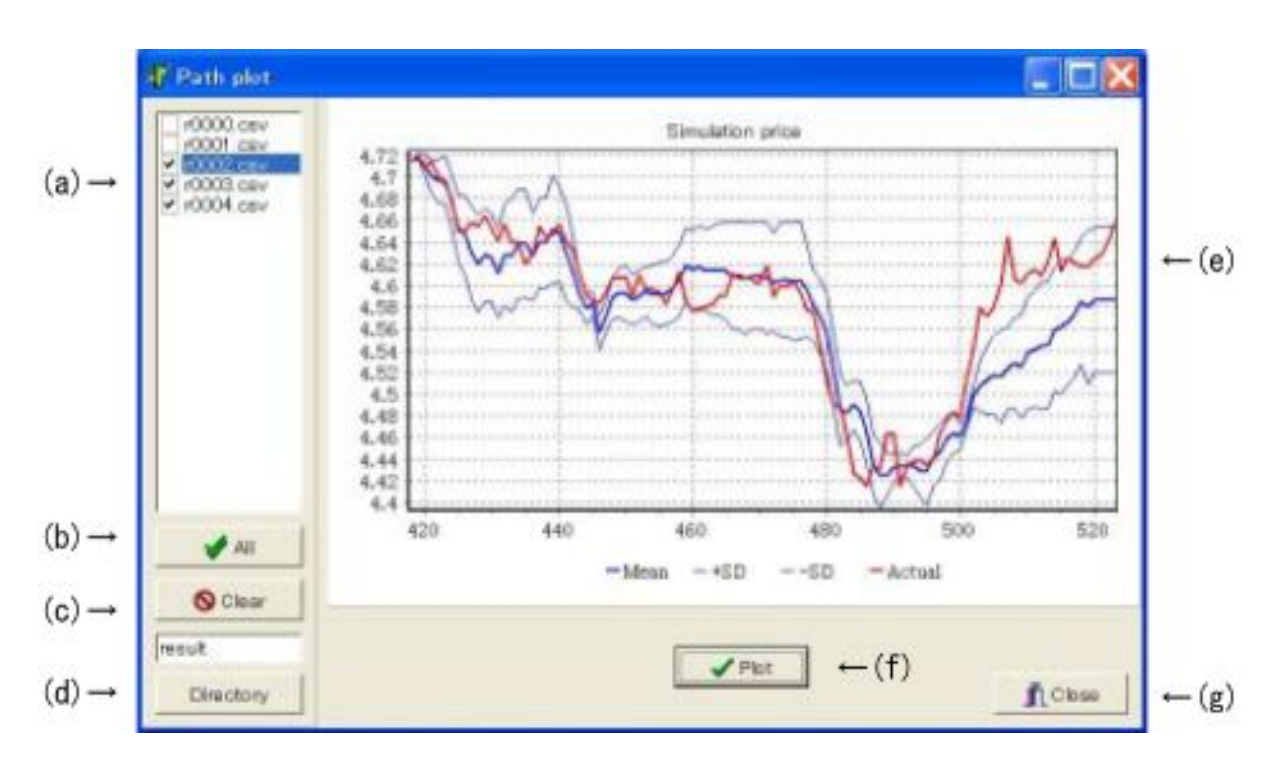

- $(a)$
- $(b)$  All
- (c) Clear
- (d) Directory
- $(e)$
- $(f)$  Plot
- (g) Close

(contour plot)

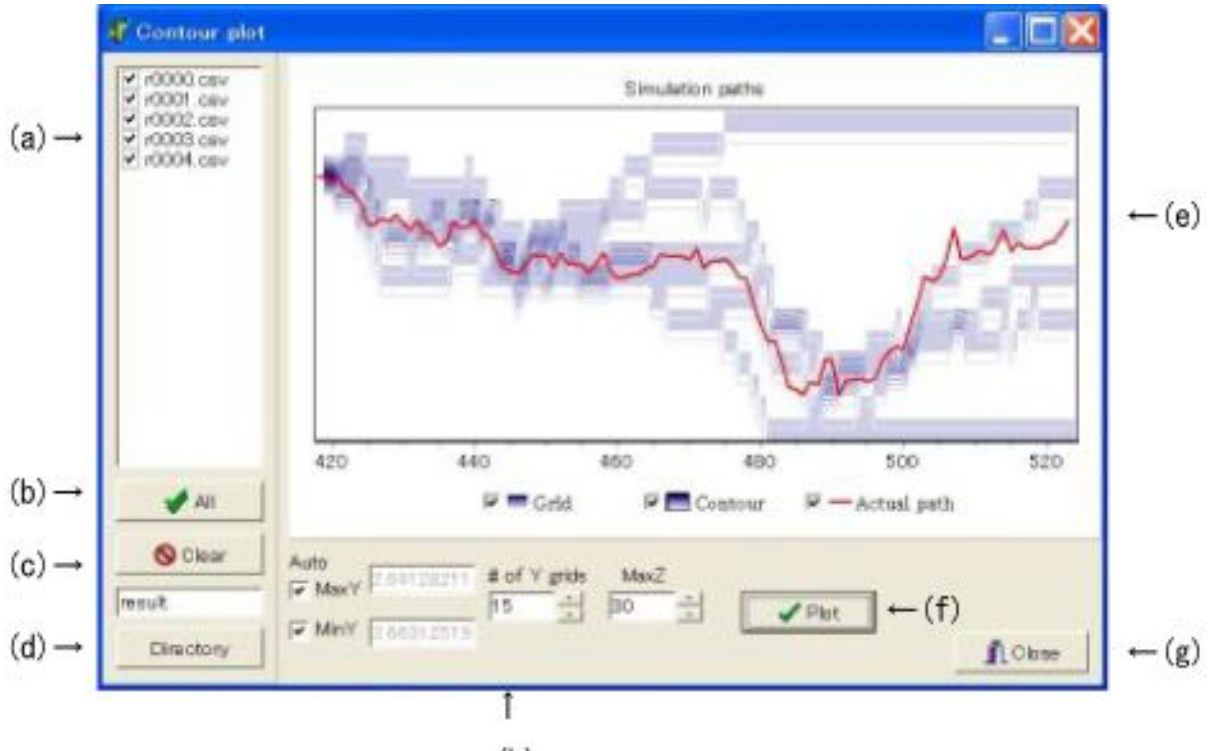

 $(h)$ 

- $(a)$
- $(b)$  All
- $\overline{(c)}$  Clear
- (d) Directory
- $(e)$
- $(f)$  Plot Grid <sub>2</sub> and 2 and 2 and 2 and 2 and 2 and 2 and 2 and 2 and 2 and 2 and 2 and 2 and 2 and 2 and 2 and 2 and 2 and 2 and 2 and 2 and 2 and 2 and 2 and 2 and 2 and 2 and 2 and 2 and 2 and 2 and 2 and 2 and 2 and 2 and 2 and

Contour Actual

- (g) Close  $(h)$  Y
- $(h)$  Y

 $\text{MaxY}$  and  $\text{Y}$  $MinY \quad Y$ # of Y grids  $Y$  $MaxZ$ 

(weight plot)

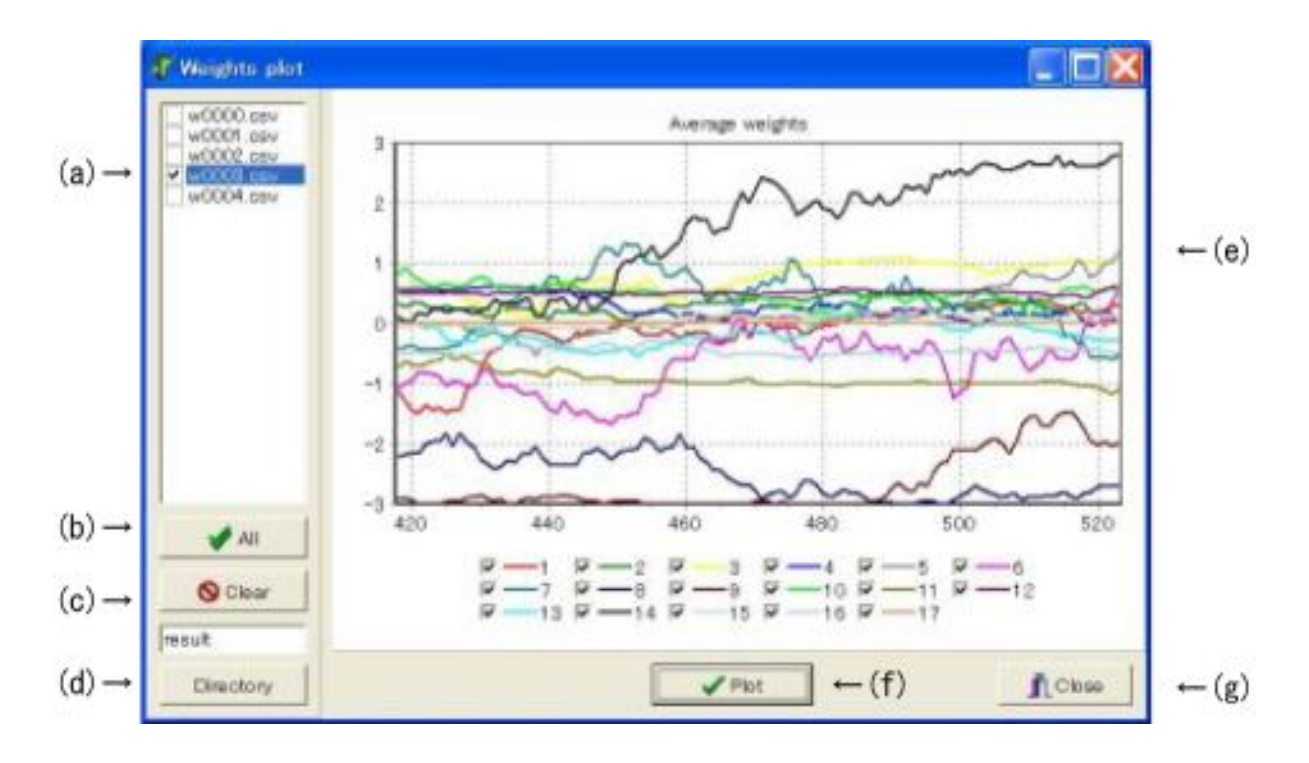

- $\left( \mathrm{a}\right)$
- $(b)$  All
- (c) Clear
- (d) Directory
- $(e)$
- $(f)$  Plot
- (g) Close

(exit)

Exit